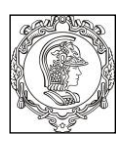

#### **ESCOLA POLITÉCNICA DA UNIVERSIDADE DE SÃO PAULO Departamento de Engenharia de Sistemas Eletrônicos PSI - EPUSP**

#### **PSI 3214 - LABORATÓRIO DE INSTRUMENTAÇÃO ELÉTRICA**

# **Guia de Projeto**

## **Instrumento Virtual de Monitoramento**

Versão 2017 Leopoldo Yoshioka / Elisabete Galeazzo

## **1. Introdução**

O objetivo do projeto será desenvolver um instrumento virtual de monitoramento capaz de realizar as seguintes funções: aquisição, processamento e visualização gráfica de sinais de sensores.

Este guia apresentará os principais aspectos do projeto, incluindo: as funcionalidades; os modos e os limites de operação que o equipamento deve apresentar; a organização dos grupos; o cronograma de atividades e o critério de avaliação do projeto.

### **2. Informações Gerais**

#### **2.1 Grupos de trabalho**

O projeto deverá ser desenvolvido em grupo. Cada grupo deverá ser constituído de no máximo 3 alunos.

Os grupos deverão ser formados no primeiro dia de aula, sendo que cada grupo receberá um número de identificação sequencial. Exemplo: Turma\_1\_Grupo\_3.

#### **2.2 Ferramentas de projeto**

Os projetos poderão ser desenvolvidos utilizando-se ferramentas de hardware e de software, incluindo entre elas:

- LabView (licenca USP disponível)
- Multisim (licença USP disponível)
- MatLab (licenca USP disponível)
- Kit Freedom (disponível para empréstimo quantidade limitada)
- Kit Arduino (escolha a critério do grupo e aquisição pelo grupo)
- Kit Beaglebone (escolha a critério do grupo e aquisição pelo grupo)
- Kit Raspberry Pi (escolha a critério do grupo e aquisição pelo grupo)

#### **2.3 Apoio Técnico e Tecnológico**

Os grupos de projeto podem contar com o apoio técnico e tecnológico de funcionários de nível superior (engenheiros e especialistas de laboratório), técnicos e monitores.

A disciplina conta atualmente com os seguintes monitores:

- $\bullet$
- $\bullet$

#### **2.4 Laboratório de Projetos e Open Lab**

A parte prática do projeto poderá ser desenvolvida no Laboratório de Projetos (C1- 01 fundos) ou no Laboratório Didático de Eletricidade (C1-06). O Laboratório Didático poderá ser utilizado no esquema de *Open Lab* nos dias que não tiverem aulas regulares. Previamente serão agendados e divulgados os dias e horários em que o laboratório contará com um responsável (monitor, funcionário ou professor) que abrirá o laboratório e permanecerá no local para prestar suporte aos trabalhos de laboratório.

#### **3. Descrição do Projeto**

#### **3.1 Objetivo**

O objetivo principal do projeto será o mesmo para todos os grupos: desenvolver um sistema denominado *Instrumento Virtual de Análise de Sinais*.

#### **3.2 Arquitetura do sistema e descrição de suas partes**

A Figura 1 a seguir mostra a arquitetura básica do sistema.

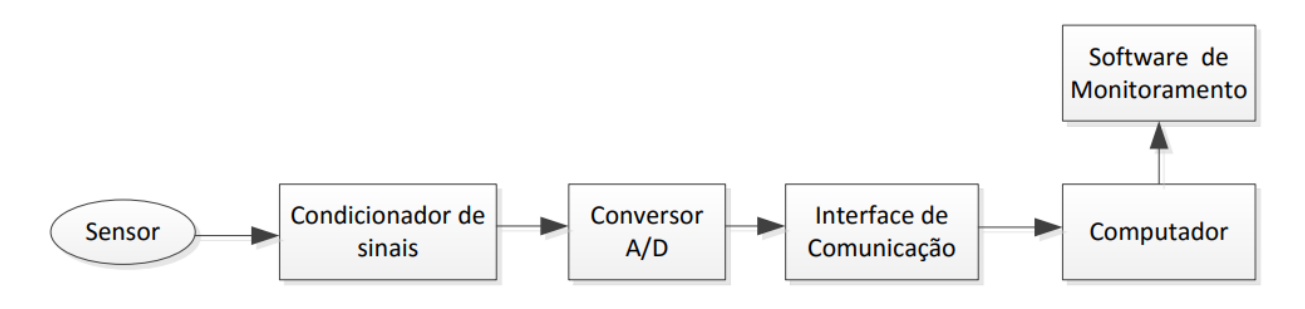

Figura 1 – Arquitetura básica do sistema.

#### **Sensores**

Os sensores são elementos que permitem medir grandezas físicas de interesse e realizam a transdução para um sinal elétrico. De forma geral os sensores podem medir: temperatura, pressão, umidade, luminosidade, campo eletromagnético, particulados, nível sonoro, entre outras grandezas. Podem gerar sinais elétricos ou apresentar variação de resistência ou de capacitância, os quais precisam ser convertidos em tensão ou corrente.

#### **Condicionador de Sinais**

Dependendo do tipo de sensor a ser utilizado, será necessário amplificar, atenuar ou isolar o sinal, como também realizar filtragem para evitar problemas de subamostragem na conversão A/D.

#### **Conversor A/D**

Deverá ser escolhido um conversor A/D adequado para a conversão dos sinais, considerando-se os seguintes aspectos: resolução e taxa de amostragem.

#### **Interface de comunicação**

Deverá ser avaliado o tipo de comunicação mais adequado. O mais comum é o serial (USB). Poderá também ser escolhido algum protocolo de comunicação sem-fio (Zigbee, Bluetooth, WiFi, etc).

#### **Software de Monitoramento (Processamento e Visualização Gráfica)**

Deverá ser desenvolvido um software utilizando o ambiente de programação LabVIEW, aplicando-se funções para o processamento e para visualização gráfica dos sinais. Algumas funcionalidades de interesse são as seguintes:

- Processamento: Análise Espectral
- Gráficos
- Tabelas
- Seleção de parâmetros
- Configuração
- Alarmes
- Relatório (histórico)

### **3.3 Temas**

Embora o objetivo principal seja o mesmo para todos os alunos, cada grupo poderá escolher um tema específico dentre os abaixo indicados:

- I. Detector de vogais
- II. Detector de notas musicais
- III. Analisador de vibração de motor
- IV. Decodificador DTMF (Dual Tone Multi Frequency)

#### **Tema I – Detector de Vogais**

- O sistema deverá captar o som através de um microfone
- O sistema deverá ser capaz de identificar uma sequência de 1 a 5 vogais soletradas pelo usuário. Exemplos: "a, e, i, o, u"; "a, a, o, u, u", etc.
- O sistema deverá apresentar na tela do computador o gráfico temporal do sinal adquirido e seu respectivo espectro de frequências.
- Poderá ser utilizado qualquer método de identificação destes sinais.

#### **Tema II – Detector de Notas Musicais**

- O sistema poderá captar o som através de um microfone, ou diretamente do instrumento musical.
- O sistema deverá ser capaz de identificar uma sequência de 1 a 5 notas musicais monofônicas. Exemplos: "dó, ré, mi, fá, sol"; "lá, si, lá, ré, mi", etc (gerados através de instrumentos como flauta, violão ou guitarra (uma corda), piano...)
- O sistema deverá apresentar na tela do computador o gráfico temporal do sinal e o seu respectivo espectro de frequências.
- Poderá ser utilizado qualquer método de identificação.

#### **Tema III – Analisador de Vibração do Motor**

- O sistema deverá captar o som através de um transdutor. Por exemplo, poderá utilizar um transdutor piezoelétrico ou um acelerômetro.
- O sistema deverá ser capaz de identificar as frequências de rotação do motor e de comportamentos causados por carga não concêntrica ou desbalanceamento do eixo.
- O sistema deverá apresentar na tela do computador o gráfico temporal do sinal e o seu respectivo espectro de frequências.
- Poderá ser utilizado qualquer método de análise.

#### **Tema IV – Decodificador DTMF (Dual Tone Multi Frequency)**

- O sistema deverá captar o sinal de um telefone.
- O sistema deverá ser capaz de decodificar uma sequência de teclas do telefone digitado pelo usuário. Exemplos: "12345"; "67#8\*9", etc.

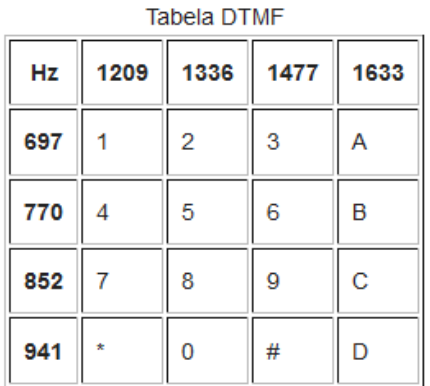

- O sistema deverá apresentar na tela do computador o gráfico temporal do sinal e o seu respectivo espectro de frequências.
- Poderá ser utilizado qualquer método de decodificação.

## **4. Cronograma**

O projeto será executado em três etapas, além de uma apresentação final que consistirá em um vídeo publicado no *YouTube*.

- Etapa 1 Concepção do Projeto
- Etapa 2 Aquisição dos sinais
- Etapa 3 Processamento de sinal

#### Apresentação final

Os prazos para entrega de relatórios estão indicados no calendário (ver a versão atualizada no e-Disciplinas)

### **Etapa 1 – Concepção do Projeto**

Na primeira etapa, os grupos formados deverão fazer uma análise do projeto. Deverão organizar-se a fim de buscar um entendimento sobre o que deverá ser realizado, avaliar os requisitos e os prazos de entrega, traçar estratégias de execução, definir atribuições e responsabilidades dos integrantes, estabelecer mecanismos de comunicação e coordenação dos trabalhos.

Na parte técnica, deverão fazer a especificação e a escolha dos componentes do circuito, em especial o transdutor.

### **Etapa 2 – Aquisição do sinal**

Na segunda etapa do projeto, as funções de aquisição do sinal deverão ser desenvolvidas:

- Aquisição de sinal utilizando microcontrolador;
- Comunicação com o computador (microcontrolador LabView)

### **Etapa 3 – Processamento do sinal e Validação**

Na terceira etapa as seguintes funções deverão ser desenvolvidas:

- Processamento de sinal
- Visualização gráfica dos resultados

O sistema deverá ser validado por meio de casos de teste definidos previamente.

## **Apresentação Final**

O grupo deverá confeccionar um vídeo de apresentação do projeto com duração de 5 minutos aproximadamente. O vídeo produzido deverá ser postado no **YouTube** de forma que um grupo de avaliadores, consistindo de professores, especialistas e alunos de Pós-Graduação atribuam notas ao trabalho. A avaliação será feita por meio do **Google Forms**.

# **5. Critério de Avaliação**

A nota de projeto consistirá das notas dos três relatórios (60%) e da apresentação final (40%).

# **6. Informações no e-Disciplinas**

Todas as informações sobre o projeto serão publicadas no e-Disciplinas. As dúvidas, comentários e sugestões devem ser feitos por meio do Fórum do Projeto do e-Disciplinas.